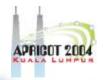

#### **Recursive Server**

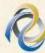

## 2

#### **Overview**

APRIGOT 2004

- Recursive Service
- Root server list
- localhost
- 0.0.127.in-addr.arpa
- named.conf

### 0

#### **Recursive Server**

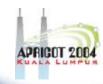

- Used to lookup data by applications
- Needs to know how to reach top of DNS
- Also should stop some queries
  - localhost, 127.0.0.1
- Files
  - named.conf
  - root.hints
  - localhost zone
  - 0.0.127.in-addr.arpa zone
- We'll do named.conf last

### P

#### Root server list

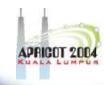

- List of the 13 root server records
- Where to get it
  - ftp rs.internic.net
    - anonymous login
    - cd domain
    - get one of these files (they are [nearly] the same)
      - db.cache
      - named.root
      - named.cache

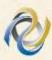

#### What it looks like

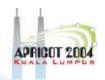

This file holds the information on root name servers needed to initialize cache of Internet domain name servers (e.g. reference this file in the "cache . <file>" configuration file of BIND domain name servers).

This file is made available by InterNIC under anonymous FTP as file /domain/named.cache on server FTP.INTERNIC.NET

last update: Nov 5, 2002

related version of root zone: 2002110501

formerly NS.INTERNIC.NET

. 3600000 IN NS A.ROOT-SERVERS.NET. A.ROOT-SERVERS.NET. 3600000 A 198.41.0.4

; housed in Japan, operated by WIDE

. 3600000 NS M.ROOT-SERVERS.NET. M.ROOT-SERVERS.NET. 3600000 A 202.12.27.33 ; End of File

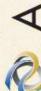

### APRICOT 2004

#### What you do to this file (hints file)

- Nothing
- You will refer to it in named.conf using a zone statement
- In real networks, don't change it
  - But for learning, we will change it

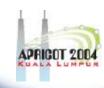

#### localhost

- Loopback name in operating systems
- Means 127.0.0.1
- Queries for this shouldn't use recursion
- So we will configure a file to define the localhost, zone
  - Note the "."

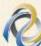

## APRIGOT 2004

#### localhost file

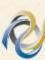

### No.

#### Reverse for localhost

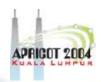

 Since we want "localhost -> 127.0.0.1" we want to have "127.0.0.1 -> localhost"

 We need a zone called 0.0.127.inaddr.arpa.

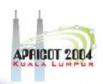

#### 0.0.127.in-addr.arpa file

```
$TTL 86400
                 SOA localhost. root.localhost. (
         IN
                                 ; serial
                      1800
                                 ;refresh
                       900
                                 ; retry
                                 ;expire
                       69120
                      1080
                                 ; negative cache ttl
                 NS
                          localhost.
                          localhost.
                 PTR
```

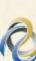

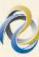

#### **Assembling the files**

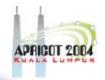

Here's my directory:

```
[/var/named/recursive]
                       % ls
0.0.127.in-addr.arpa
                       localhost
named.root
```

 The directory name and file names will be in named.conf

 Now I create a named.conf file in the same directory

## APRICOT 2004

#### named.conf

```
options {
      directory "/var/named/recursive";
      recursion yes; // by default recursion is on
};
zone "." {
        type hint;
        file "named.root";
};
zone "localhost." {
        type master;
        file "localhost";
};
zone "0.0.127.in-addr.arpa." {
        type master;
        file "0.0.127.in-addr.arpa";
```

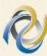

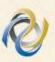

### Running the server

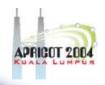

From the directory

% named -g -c named.conf

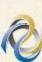

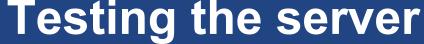

Just to show it is alive

;; MSG SIZE rcvd: 251

% dig @127.0.0.1 www.arin.net

```
; <<>> DiG 9.2.2rc1 <<>> @127.0.0.1 www.arin.net
;; global options: printcmd
;; Got answer:
;; ->>HEADER<<- opcode: QUERY, status: NOERROR, id: 16580
;; flags: qr rd ra; QUERY: 1, ANSWER: 2, AUTHORITY: 10, ADDITIONAL:
;; QUESTION SECTION:
; www arin net
                                 IN
                                         Α
;; ANSWER SECTION:
www.arin.net.
                        10800
                                                 192.149.252.17
                                 TN
www.arin.net.
                        10800
                                                 192.149.252.16
                                 IN
;; AUTHORITY SECTION:
arin.net.
                        10800
                                         NS
                                                 arrowroot.arin.net.
                                TN
(and so on)
;; Query time: 3066 msec
;; SERVER: 127.0.0.1#53(127.0.0.1)
;; WHEN: Wed Feb 19 11:07:05 2003
```

#### Q Q

# Congratulations - Your First Server!

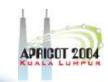

It's just the beginning...

**Questions?** 

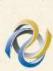

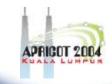